## Package 'MAGeCKFlute'

October 16, 2018

<span id="page-0-0"></span>Type Package

Title Integrative analysis pipeline for pooled CRISPR functional genetic screens

Version 1.0.1

Date 2018-10-05

Author Wubing Zhang, Feizhen Wu, Binbin Wang

Maintainer Wubing Zhang<Watson5bZhang@gmail.com>

Description MAGeCKFlute is designed to surporting downstream analysis, utilizing the gene summary data provided through MAGeCK or MAGeCK-VISPR. Quality control, normalization, and screen hit identification for CRISPR screen data are performed in pipeline. Identified hits within the pipeline are categorized based on experimental design, and are subsequently interpreted by functional enrichment analysis.

License GPL  $(>=3)$ 

VignetteBuilder knitr

**Depends** R  $(>= 3.5)$ , ggplot2, stats, grDevices, utils, pathview, gridExtra

Suggests knitr, rmarkdown, BiocStyle, org.Mm.eg.db

Imports ggExtra, ggsci, ggrepel, clusterProfiler, png, data.table, pheatmap, RColorBrewer, sva, GOstats, Category, DOSE, biomaRt, grid

LazyData TRUE

#### NeedsCompilation no

biocViews Workflow, CRISPR, PooledScreens, QualityControl, Normalization, MultipleComparison, FunctionalGenomics, GeneSetEnrichment, Pathways, Visualization

RoxygenNote 6.0.1

git\_url https://git.bioconductor.org/packages/MAGeCKFlute

git branch RELEASE 3 7

git\_last\_commit 87b8287

git\_last\_commit\_date 2018-10-05

Date/Publication 2018-10-15

43

## <span id="page-1-0"></span>R topics documented:

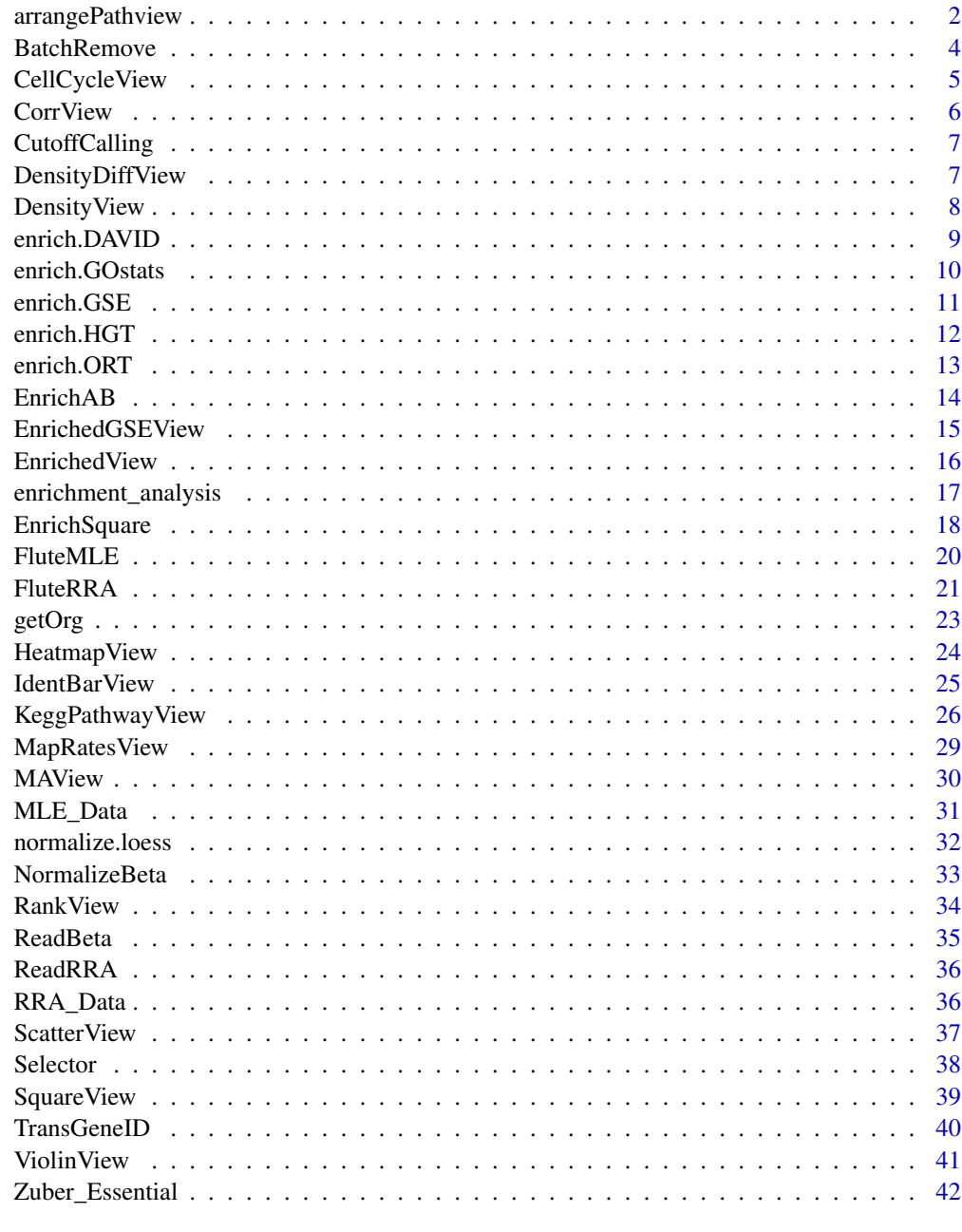

## **Index**

arrangePathview

Kegg pathway view and arrange grobs on page

## **Description**

Kegg pathway view and arrange grobs on page.

### <span id="page-2-0"></span>arrangePathview 3

### Usage

```
arrangePathview(genelist, pathways = c(), organism = "hsa",
 view_allpath = FALSE, title = "Group A",
 sub = "Negative control normalized", output = ".", path.archive = ".",
 kegg.native = TRUE)
```
### Arguments

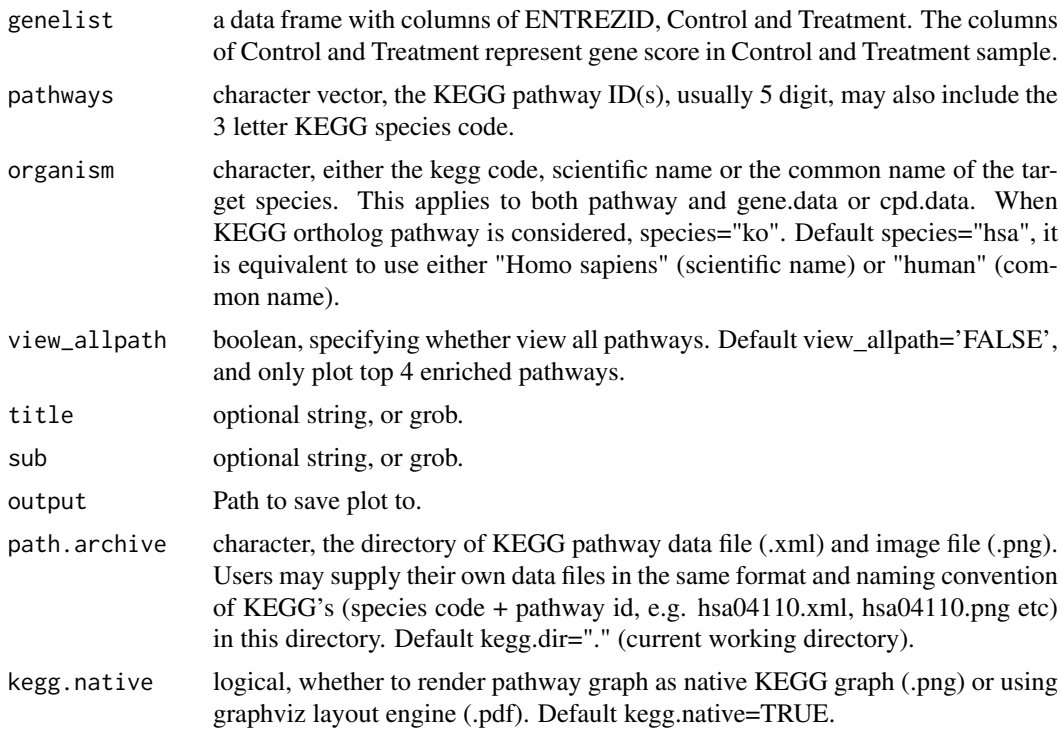

### Value

plot on the current device

### Author(s)

Wubing Zhang

### See Also

[KeggPathwayView](#page-25-1)

```
## Not run:
 data(MLE_Data)
  # Read beta score from gene summary table in MAGeCK MLE results
 dd = ReadBeta(MLE_Data, organism="hsa")
  tmp = TransGeneID(rownames(dd), "Symbol", "Entrez", organism = "hsa")
  idx = is.na(tmp) | duplicated(tmp)
  dd = dd[!idx, ]rownames(dd) = tmp[:idx]
```
#### <span id="page-3-0"></span>4 BatchRemove

```
dd$Control = rowMeans(dd[, 1:2])
  dd$Treatment = rowMeans(dd[, 3:4])
  arrangePathview(dd, "hsa00534", title=NULL, sub=NULL, organism="hsa")
## End(Not run)
```
BatchRemove *Batch effect removal*

### Description

Remove batch effect

### Usage

```
BatchRemove(mat, batchMat, log2trans = FALSE, positive = FALSE)
```
### Arguments

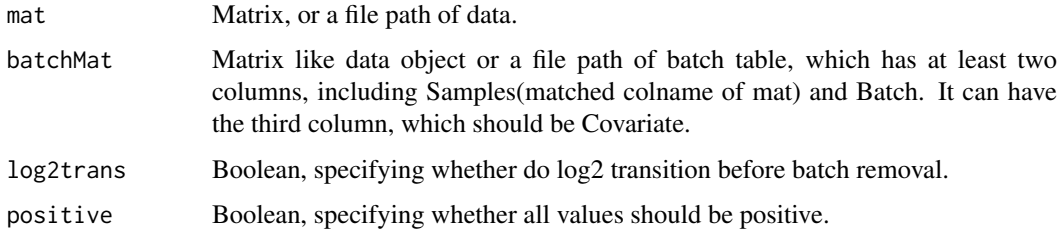

#### Value

A list contrains two objects, including data and p.

### Author(s)

Wubing Zhang

#### See Also

[ComBat](#page-0-0)

```
data(MLE_Data)
beta = ReadBeta(MLE_Data, organism="hsa")
samples = c("D7_R1", "D7_R2", "PLX7_R1", "PLX7_R2")
batchMat = data.frame(samples = samples, batch = c("bat1","bat2","bat1","bat2"), cov = c(1,1,2,2))
res = BatchRemove(beta[, samples], batchMat)
```
<span id="page-4-0"></span>

### Description

Estimate cell cycle time in different samples by linear fitting of beta scores, and plot fitting lines, in which x-axis is control beta score and y-axis is beta score of all samples.

### Usage

```
CellCycleView(beta, ctrlname, treatname, main = NULL, filename = NULL,
  width = 5, height = 4, \ldots)
```
### Arguments

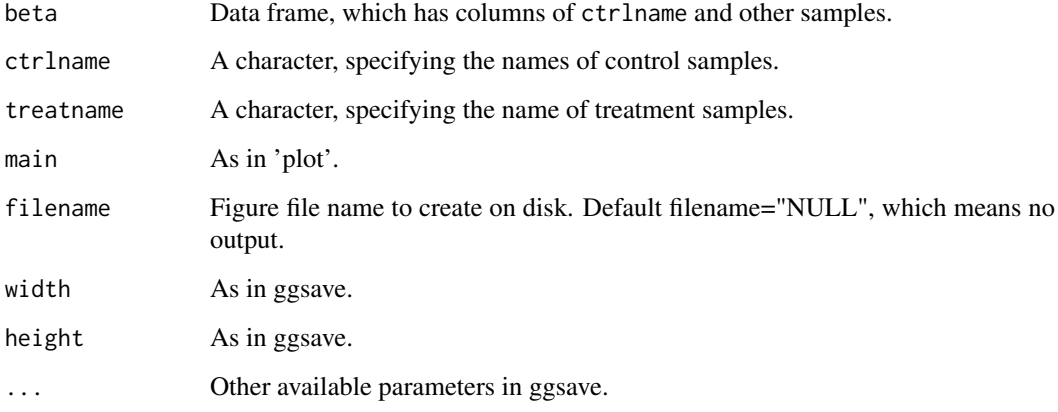

### Value

An object created by ggplot, which can be assigned and further customized.

### Author(s)

Wubing Zhang

```
data(MLE_Data)
# Read beta score from gene summary table in MAGeCK MLE results
dd = ReadBeta(MLE_Data, organism="hsa")
CellCycleView(dd, ctrlname = c("D7_R1", "D7_R2"), treatname = c("PLX7_R1", "PLX7_R2"))
```
<span id="page-5-0"></span>

### Description

Visualize the correlation between two object

### Usage

```
CorrView(gg, x, y, smoothMethod = "lm", main = NULL, xlab = NULL,
  ylab = NULL, filename = NULL, width = 5, height = 4, ...)
```
### Arguments

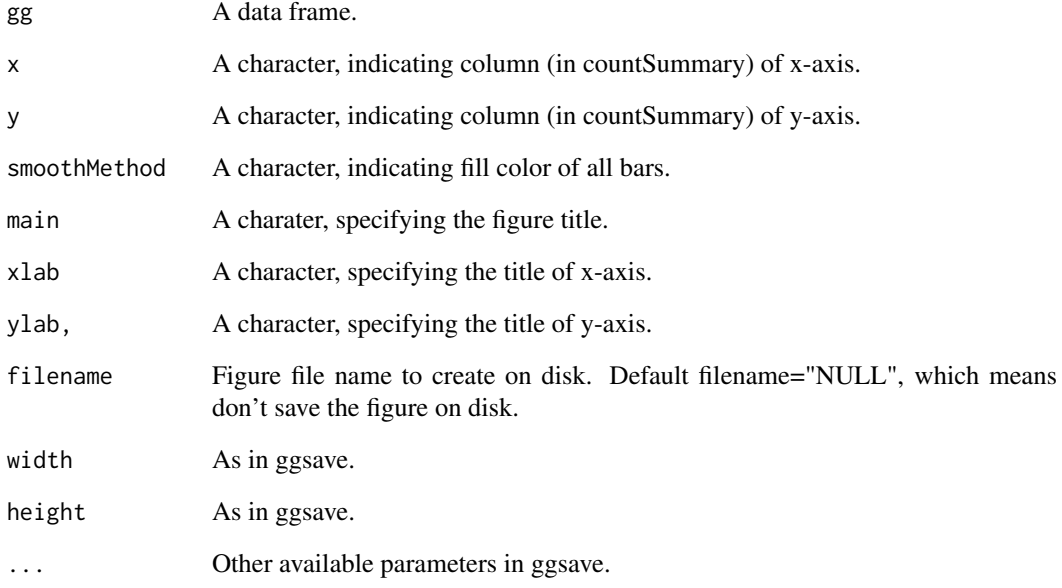

### Value

An object created by ggplot, which can be assigned and further customized.

```
gg = data. frame(x = rnorm(50), y = rnorm(50))
CorrView(gg, x = x'', y = y'')
```
<span id="page-6-0"></span>CutoffCalling *Call cutoff*

### Description

Calculate standard deviation as cutoff for a numeric vector

### Usage

```
CutoffCalling(d, scale = FALSE)
```
### Arguments

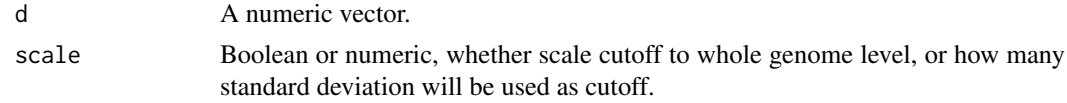

### Value

A numeric value.

DensityDiffView *Density plot for beta score deviation between Control and Treatment*

### Description

Plot the density of beta score deviation between two samples.

### Usage

```
DensityDiffView(beta, ctrlname = "Control", treatname = "Treatment",
 main = NULL, filename = NULL, width = 5, height = 4, ...)
```
### Arguments

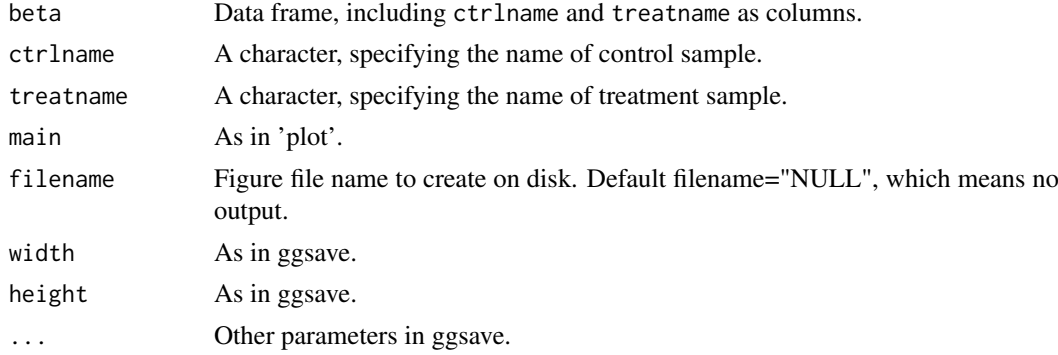

### Value

An object created by ggplot, which can be assigned and further customized.

### Author(s)

Wubing Zhang

### Examples

```
data(MLE_Data)
# Read beta score from gene summary table in MAGeCK MLE results
dd = ReadBeta(MLE_Data, organism="hsa")
# Density plot of beta score deviation between control and treatment
DensityDiffView(dd, ctrlname = "D7_R1", treatname = "PLX7_R1")
```
<span id="page-7-1"></span>DensityView *Density plot for gene beta scores in Control and Treatment*

### Description

Plot the density of gene beta scores in two samples.

### Usage

```
DensityView(beta, samples = NULL, main = NULL, xlab = "Beta Score",
 filename = NULL, width = 5, height = 4, ...)
```
### Arguments

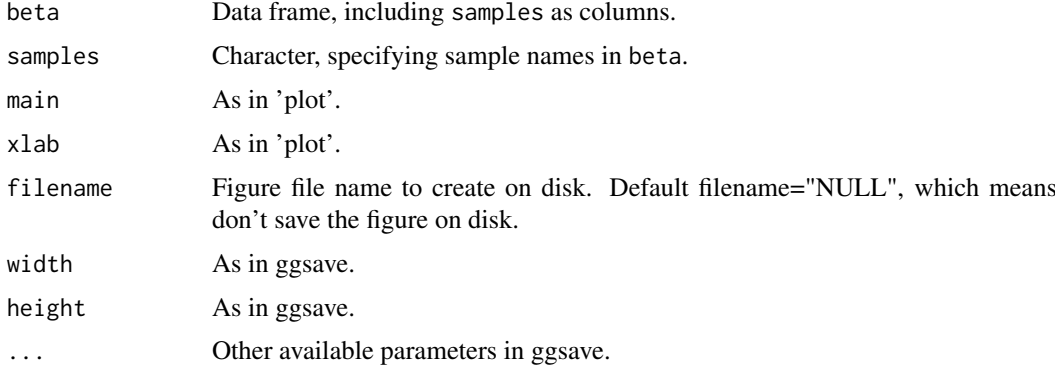

### Value

An object created by ggplot, which can be assigned and further customized.

#### Author(s)

Wubing Zhang

### See Also

[ViolinView](#page-40-1)

<span id="page-7-0"></span>

### <span id="page-8-0"></span>enrich.DAVID 9

### Examples

```
data(MLE_Data)
# Read beta score from gene summary table in MAGeCK MLE results
dd = ReadBeta(MLE_Data, organism="hsa")
DensityView(dd, samples=c("D7_R1", "D7_R2", "PLX7_R1", "PLX7_R2"))
#or
DensityView(dd[, c("D7_R1", "D7_R2", "PLX7_R1", "PLX7_R2")])
```
<span id="page-8-1"></span>enrich.DAVID *Do enrichment analysis using DAVID*

#### Description

an update version of DAVIDWebService to do enrichment analysis

### Usage

```
enrich.DAVID(gene, universe = NULL, david.user, idType = "ENTREZ_GENE_ID",
 minGSSize = 2, maxGSSize = 500, annotation = "GOTERM_BP_FAT",
 pvalueCutoff = 0.25, pAdjustMethod = "BH", qvalueCutoff = 0.2)
```
#### Arguments

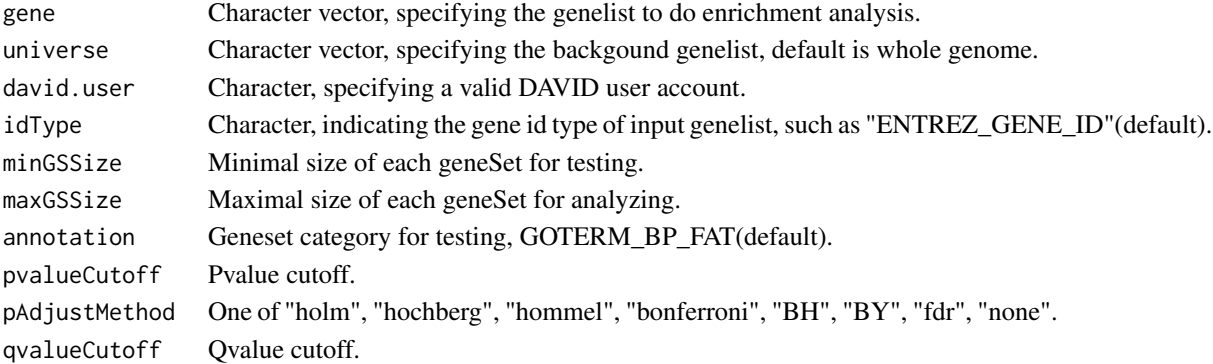

### Value

A enrichResult instance.

### Author(s)

Wubing Zhang

```
enrich.HGT
enrich.GOstats
enrich.GSE
enrich.ORT
enrichment_analysis
enrichResult-class
```
### Examples

```
data(geneList, package = "DOSE")
genes <- names(geneList)[1:100]
## Not run:
# Before running this example, you need to have a david account.
enrichRes <- enrich.DAVID(genes, david.user="david.user@edu.com")
head(enrichRes@result)
## End(Not run)
```
<span id="page-9-1"></span>enrich.GOstats *Do enrichment analysis using GOstats*

### Description

Do enrichment analysis using GOstats method

### Usage

```
enrich.GOstats(gene, universe = NULL, type = c("KEGG", "BP", "MF", "CC"),
 organism = "hsa", pvalueCutoff = 0.25, pAdjustMethod = "BH")
```
#### Arguments

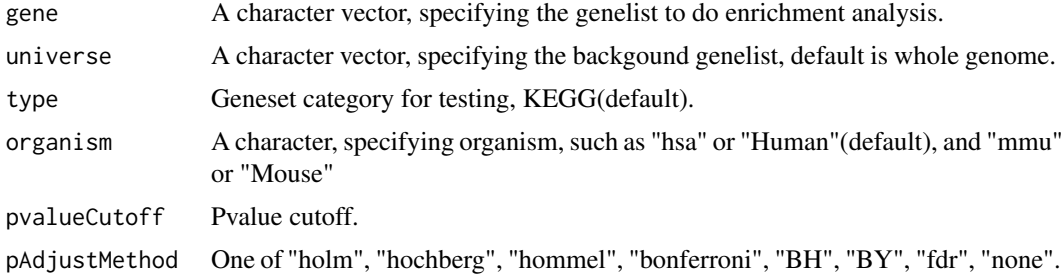

### Value

A enrichResult instance.

#### Author(s)

Wubing Zhang

```
enrich.HGT
enrich.DAVID
enrich.GSE
enrich.ORT
enrichment_analysis
enrichResult-class
```
<span id="page-9-0"></span>

#### <span id="page-10-0"></span>enrich.GSE 11

### Examples

```
data(geneList, package = "DOSE")
genes <- names(geneList)[1:100]
## Not run:
    enrichRes <- enrich.GOstats(genes, type="BP")
    head(enrichRes@result)
## End(Not run)
```
<span id="page-10-1"></span>enrich.GSE *GSEA*

### Description

A universal gene set enrichment analysis tools

### Usage

```
enrich.GSE(geneList, type = "MsigDB_c2_h", organism = "hsa",
 minGSSize = 10, maxGSSize = 500, pvalueCutoff = 0.25,
 pAdjustMethod = "BH")
```
### Arguments

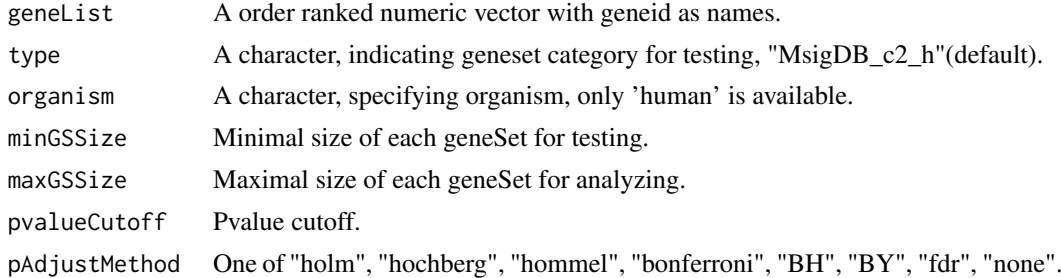

### Value

A enrichResult instance.

### Author(s)

Wubing Zhang

```
enrich.HGT
enrich.DAVID
enrich.GOstats
enrich.ORT
enrichment_analysis
enrichResult-class
```
### Examples

```
data(geneList, package = "DOSE")
## Not run:
    enrichRes = enrich.GSE(geneList, type = "KEGG", organism="hsa")
   head(enrichRes@result)
## End(Not run)
```
<span id="page-11-1"></span>enrich.HGT *Do enrichment analysis using Hypergeometric test*

### Description

Do enrichment analysis using Hypergeometric test

### Usage

```
enrich.HGT(gene, universe = NULL, type = "KEGG", organism = "hsa",
 pvalueCutoff = 0.25, pAdjustMethod = "BH", minGSSize = 2,
 maxGSSize = 500)
```
#### Arguments

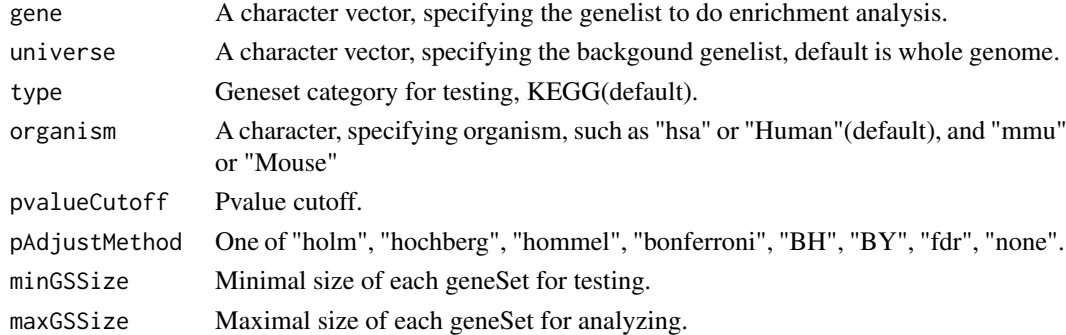

### Value

A enrichResult instance.

### Author(s)

Feizhen Wu

```
enrich.GOstats
enrich.DAVID
enrich.GSE
enrich.ORT
enrichment_analysis
enrichResult-class
```
<span id="page-11-0"></span>

#### <span id="page-12-0"></span>enrich.ORT 13

### Examples

```
data(geneList, package = "DOSE")
genes <- names(geneList)[1:100]
enrichRes <- enrich.HGT(genes)
head(enrichRes@result)
```
<span id="page-12-1"></span>enrich.ORT *Do enrichment analysis using over-representation test*

### Description

Do enrichment analysis using over-representation test

### Usage

```
enrich.ORT(gene, universe = NULL, type = "KEGG", organism = "hsa",
 pvalueCutoff = 0.25, qvalueCutoff = 0.2, pAdjustMethod = "BH",
 minGSSize = 2, maxGSSize = 50)
```
### Arguments

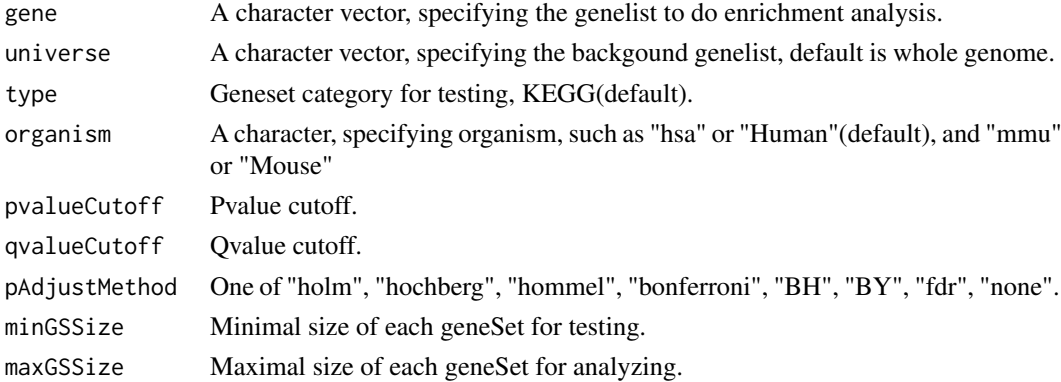

#### Value

A enrichResult instance.

### Author(s)

Wubing Zhang

```
enrich.HGT
enrich.DAVID
enrich.GOstats
enrich.GSE
enrichment_analysis
enrichResult-class
```
### Examples

```
data(geneList, package = "DOSE")
genes <- names(geneList)[1:100]
enrichRes <- enrich.ORT(genes)
head(enrichRes@result)
```
EnrichAB *Enrichment analysis for Positive and Negative selection genes*

### Description

Do enrichment analysis for selected genes, in which positive selection and negative selection are termed as GroupA and GroupB

### Usage

```
EnrichAB(data, pvalue = 0.25, enrich_method = "ORT", organism = "hsa",
  adjust = "BH", filename = NULL, out.dir = ".", gsea = FALSE,
 width = 6.5, height = 4, ...)
```
#### Arguments

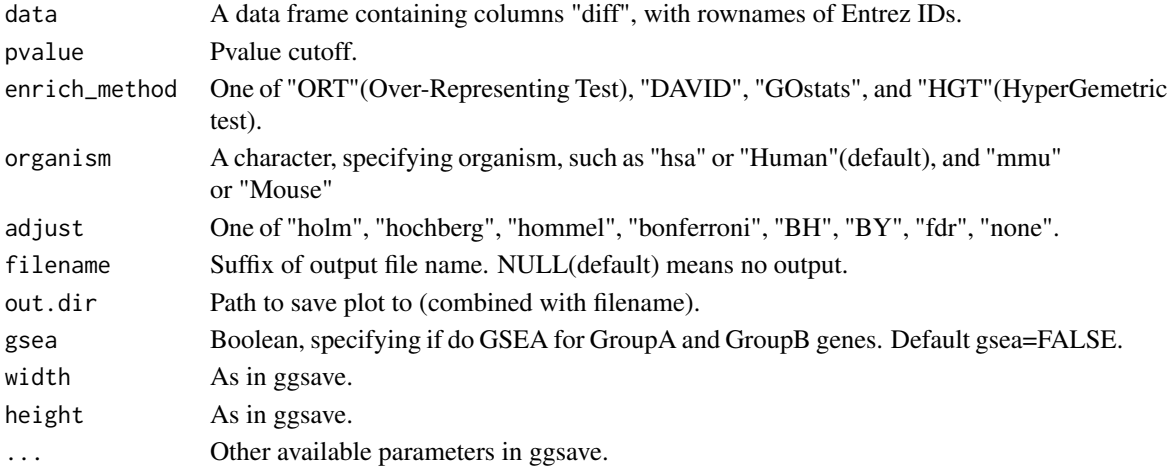

#### Value

A list containing enrichment results for each group genes. This list contains items four items, keggA, keggB, bpA, bpB. Four items are all list object, containing subitems of gridPlot and enrichRes. gridPlot is a ggplot object, and enrichRes is a enrichResult instance

### Author(s)

Binbin Wang

#### See Also

#### [EnrichSquare](#page-17-1)

data(MLE\_Data) # Read beta score from gene summary table in MAGeCK MLE results

<span id="page-13-0"></span>

<span id="page-14-1"></span><span id="page-14-0"></span>EnrichedGSEView *View enriched terms in GSEA*

#### Description

Grid plot for enriched terms in GSEA

### Usage

```
EnrichedGSEView(enrichment, plotTitle = NULL, termNum = 15,
 charLength = 40, filename = NULL, width = 5, height = 4, ...)
```
### Arguments

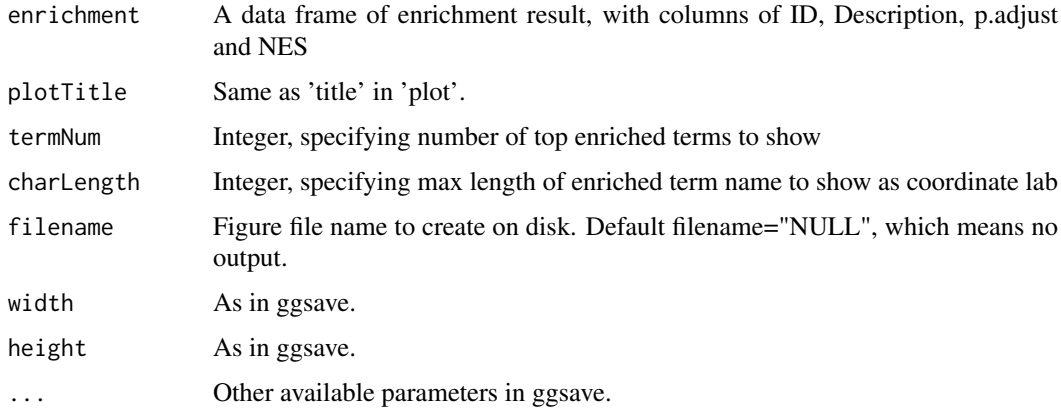

### Value

An object created by ggplot, which can be assigned and further customized.

### Author(s)

Wubing Zhang

#### See Also

[EnrichedView](#page-15-1)

### Examples

```
## Not run:
    data(geneList, package = "DOSE")
    enrichRes = enrich.GSE(geneList, type = "KEGG", organism="hsa")
    EnrichedGSEView(enrichRes@result, plotTitle = "GSEA Analysis")
```
## End(Not run)

<span id="page-15-1"></span><span id="page-15-0"></span>

### Description

Grid plot for enriched terms

### Usage

```
EnrichedView(enrichment, plotTitle = NULL, color = "#3f90f7",
  termNum = 15, charLength = 40, filename = NULL, width = 5,
 height = 4, ...)
```
### Arguments

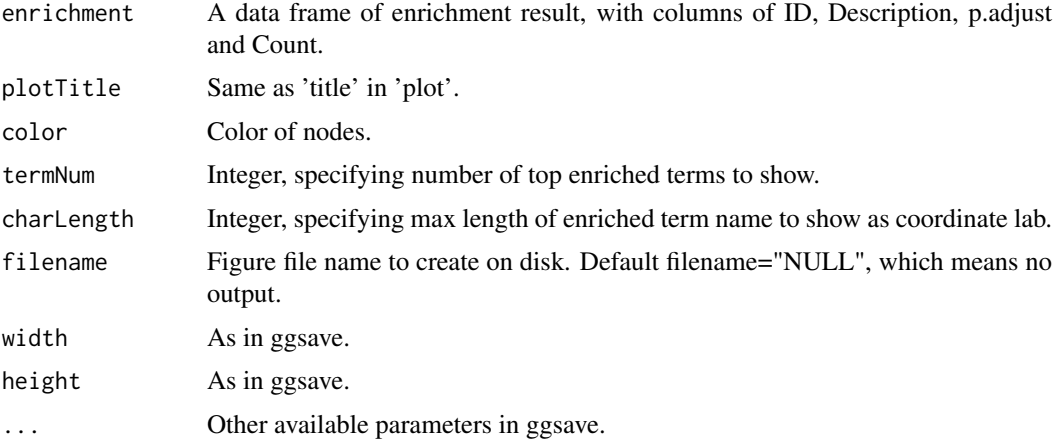

### Value

An object created by ggplot, which can be assigned and further customized.

### Author(s)

Feizhen Wu

### See Also

[KeggPathwayView](#page-25-1)

[EnrichedGSEView](#page-14-1)

```
data(geneList, package = "DOSE")
genes <- names(geneList)[1:100]
enrichRes <- enrich.HGT(genes)
EnrichedView(enrichment=enrichRes@result)
```
<span id="page-16-1"></span><span id="page-16-0"></span>enrichment\_analysis *Enrichment analysis*

### Description

Enrichment analysis

### Usage

```
enrichment_analysis(geneList, universe = NULL, method = "ORT",
  type = "KEGG", organism = "hsa", pvalueCutoff = 0.25,
 qvalueCutoff = 0.2, pAdjustMethod = "BH", minGSSize = 2,
 maxGSSize = 50, plotTitle = NULL, color = "#3f90f7")
```
### Arguments

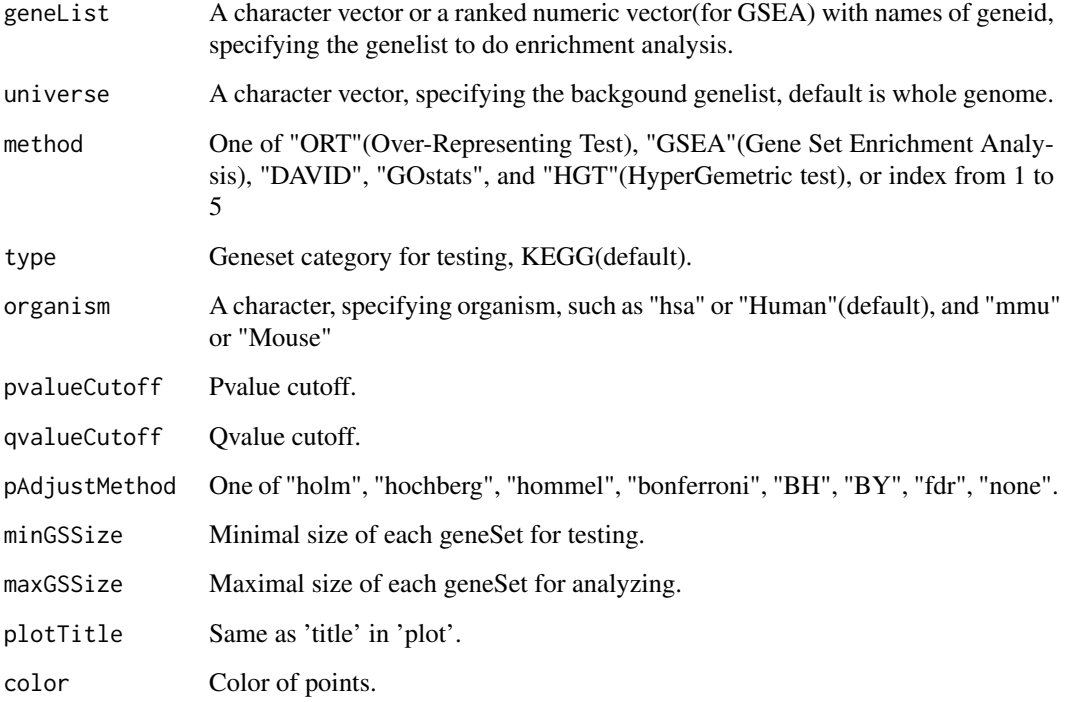

### Value

A list, including two items, gridPlot and enrichRes. gridPlot is a ggplot object, and enrichRes is a enrichResult instance.

### Author(s)

Feizhen Wu

### See Also

```
enrich.GOstats
enrich.DAVID
enrich.GSE
enrich.ORT
enrich.HGT
enrichResult-class
```
### Examples

```
data(geneList, package = "DOSE")
genes <- names(geneList)[1:100]
keggA = enrichment_analysis(genes, method = "HGT", type = "KEGG")
print(keggA$gridPlot)
```
<span id="page-17-1"></span>EnrichSquare *Enrichment analysis for selected treatment related genes*

### Description

Do enrichment analysis for selected treatment related genes in 9-squares

### Usage

```
EnrichSquare(beta, pvalue = 0.05, enrich_method = "ORT", organism = "hsa",
  adjust = "BH", filename = NULL, out.dir = ".", width = 6.5,
  height = 4, ...)
```
### Arguments

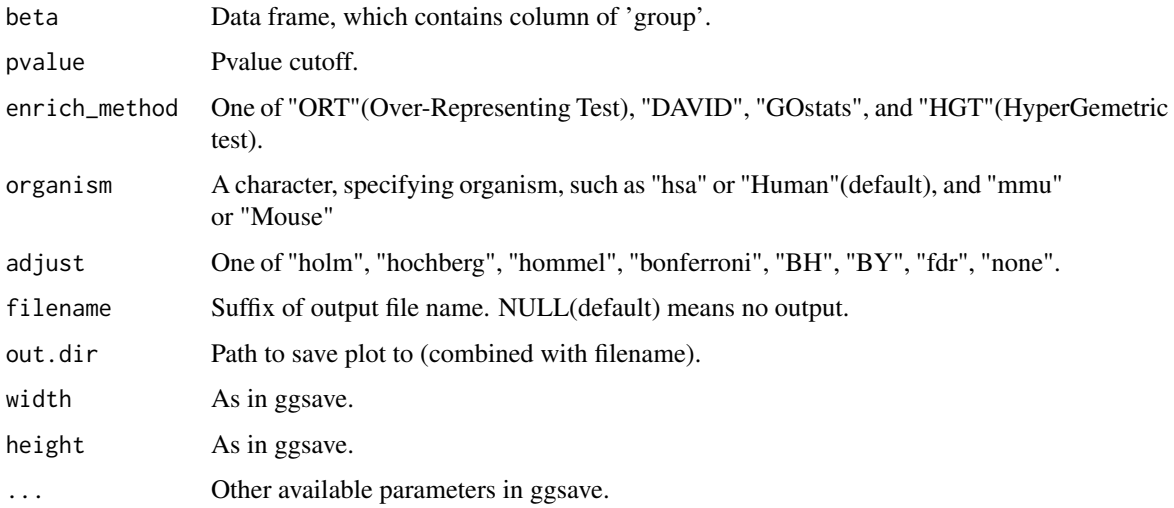

<span id="page-17-0"></span>

### <span id="page-18-0"></span>EnrichSquare 19

### Value

A list containing enrichment results for each group genes. This list contains several elements:

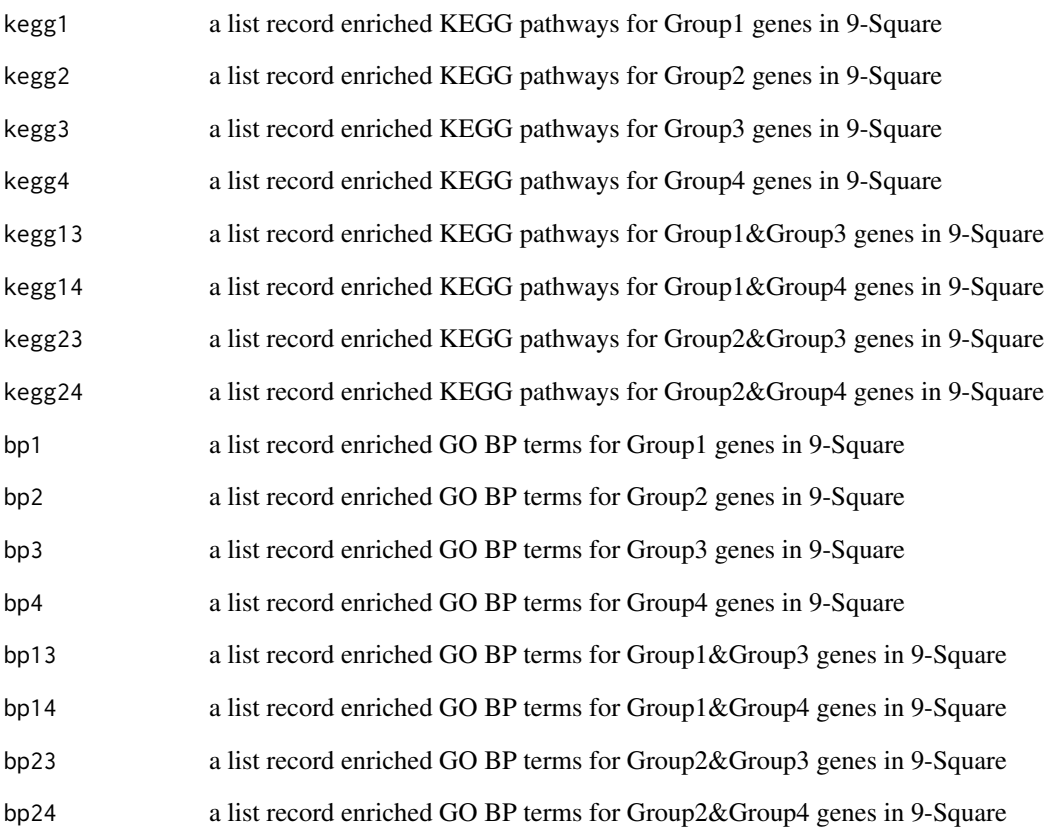

Each item in the returned list has two sub items:

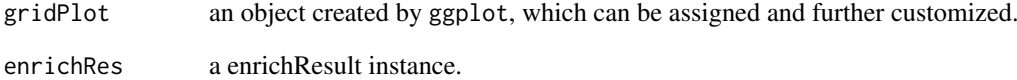

### Author(s)

Wubing Zhang

### See Also

[SquareView](#page-38-1)

[EnrichSquare](#page-17-1)

# Read beta score from gene summary table in MAGeCK MLE results

### <span id="page-19-1"></span><span id="page-19-0"></span>Description

Integrative analysis pipeline using the gene summary table in MAGeCK MLE results

### Usage

```
FluteMLE(gene_summary, ctrlname = "Control", treatname = "Treatment",
  organism = "hsa", prefix = "", top = 10, bottom = 10,interestGenes = c(), pvalueCutoff = 0.25, adjust = "BH",
  enrich_kegg = "HGT", gsea = FALSE, posControl = NULL,
  scale_cutoff = 1, loess = FALSE, view_allpath = FALSE, outdir = ".")
```
### Arguments

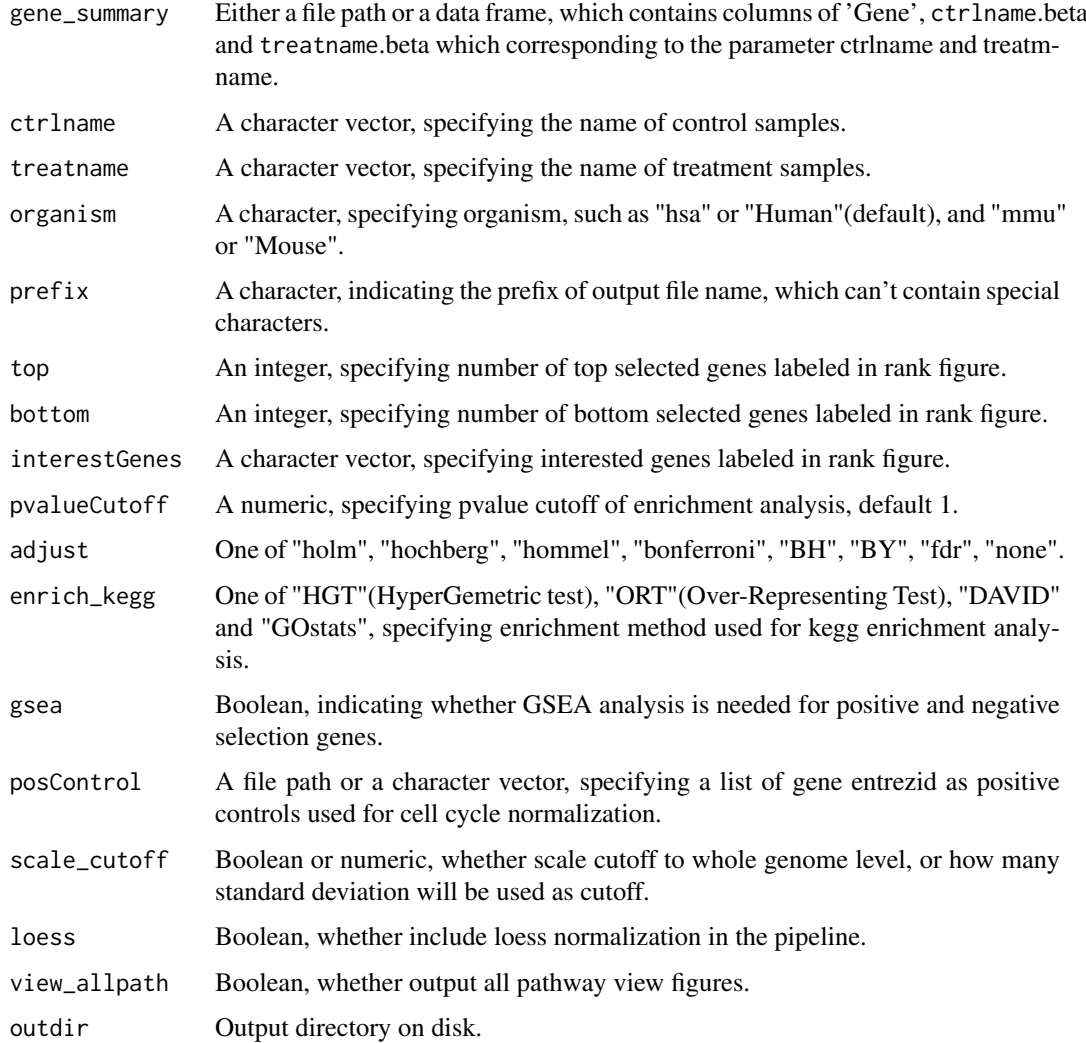

#### <span id="page-20-0"></span>FluteRRA 21

#### Details

MAGeCK-MLE can be used to analyze screen data from multi-conditioned experiments. MAGeCK-MLE also normalizes the data across multiple samples, making them comparable to each other. The most important ouput of MAGeCK MLE is 'gene\_summary' file, which includes the beta scores of multiple conditions and the associated statistics. The 'beta score' for each gene describes how the gene is selected: a positive beta score indicates a positive selection, and a negative beta score indicates a negative selection.

The downstream analysis includes identifying essential, non-essential, and target-associated genes, and performing biological functional category analysis and pathway enrichment analysis of these genes. The function also visualizes genes in the context of pathways to benefit users exploring screening data.

### Value

All of the pipeline results is output into the out.dir/prefix\_Results, which includes a pdf file and many folders. The pdf file 'prefix\_Pipeline\_results.pdf' is the summary of pipeline results. For each section in this pipeline, figures and useful data are outputed to corresponding subfolders. Distribution\_of\_BetaScores: Density plot and violin plot of beta scores. MAplot: Maplot for each normalized data. Linear\_Fitting\_of\_BetaScores: Linear fitting of beta scores indicates the difference of cell cycle time between Control and Treatment samples. Scatter\_Treat\_Ctrl: Positive selection and negative selection Enrichment\_Treat-Ctrl: Enrichment analysis for positive and negative selection genes Pathview\_Treat\_Ctrl: Pathway view for top enriched pathways Scatter\_9Square: Using 9 Square to select drug related genes Enrichment\_9Square: Enrichment analysis for selected genes Pathview\_9Square: Pathway view for top enriched pathways

#### Author(s)

Wubing Zhang

#### See Also

#### [FluteRRA](#page-20-1)

#### Examples

```
data(MLE_Data)
## Not run:
  # functional analysis for MAGeCK MLE results
  FluteMLE(MLE_Data, ctrlname=c("D7_R1","D7_R2"), treatname=c("PLX7_R1","PLX7_R2"),
           prefix="BRAF_D7", pvalueCutoff=0.05, organism="hsa")
```
## End(Not run)

<span id="page-20-1"></span>FluteRRA *Downstream analysis based on MAGeCK-RRA result*

#### Description

Integrative analysis pipeline using the gene summary table in MAGeCK RRA results

### <span id="page-21-0"></span>Usage

```
FluteRRA(gene_summary, prefix = "Test", enrich_kegg = "HGT",
 organism = "hsa", pvalueCutoff = 0.25, adjust = "BH", outdir = ".")
```
### Arguments

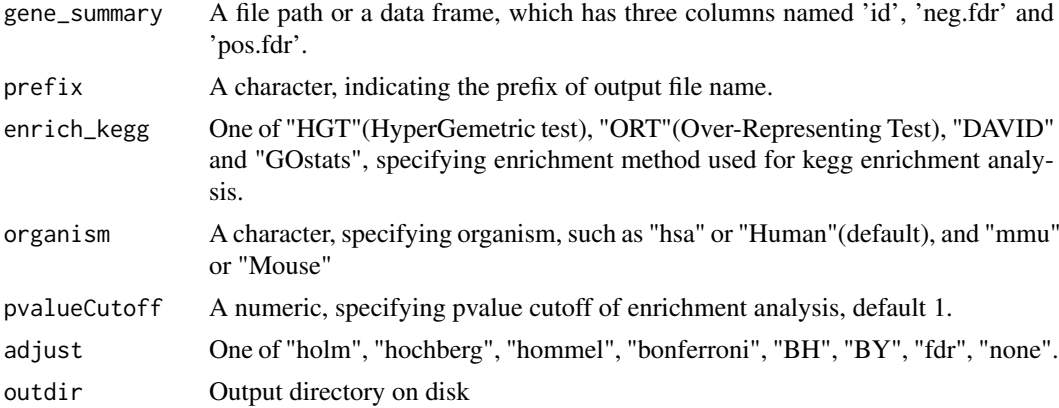

#### Details

MAGeCK RRA allows for the comparison between two experimental conditions. It can identify genes and sgRNAs are significantly selected between the two conditions. The most important output of MAGeCK RRA is the file 'gene\_summary.txt'. MAGeCK RRA will output both the negative score and positive score for each gene. A smaller score indicates higher gene importance. MAGeCK RRA will also output the statistical value for the scores of each gene. Genes that are significantly positively and negatively selected can be identified based on the p-value or FDR.

The downstream analysis of this function includes identifying positive and negative selection genes, and performing biological functional category analysis and pathway enrichment analysis of these genes.

#### Value

All of the pipeline results is output into the out.dir/prefix\_Results, which includes a pdf file and a folder named 'RRA'.

#### Author(s)

Wubing Zhang

#### See Also

#### [FluteMLE](#page-19-1)

```
data(RRA_Data)
gene_summary = RRA_Data
## Not run:
    # Run the FluteRRA pipeline
    FluteRRA(gene_summary, prefix="BRAF", organism="hsa")
## End(Not run)
```
<span id="page-22-0"></span>getOrg *Determine the gene annotation package.*

### Description

Determine the gene annotation package. for specific organism

### Usage

```
getOrg(organism, update = FALSE)
```
### Arguments

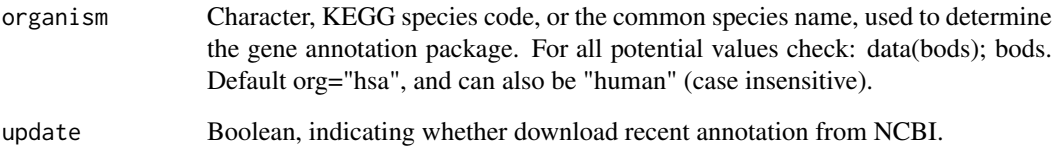

### Value

A list containing three elements:

organism species

pkgannotation package name Symbol\_Entreza data frame, mapping between gene symbol and entrez id

### Author(s)

Wubing Zhang

```
ann = getOrg("human")
print(ann$pkg)
```
### Description

Calculate the similarity between samples and plot heatmap

### Usage

```
HeatmapView(beta, method = "pearson", breaks = NA, cluster_rows = TRUE,
  cluster_cols = TRUE, legend = TRUE, main = NA, fontsize = 10,
  display_numbers = TRUE, filename = NA, width = NA, height = NA, ...)
```
### Arguments

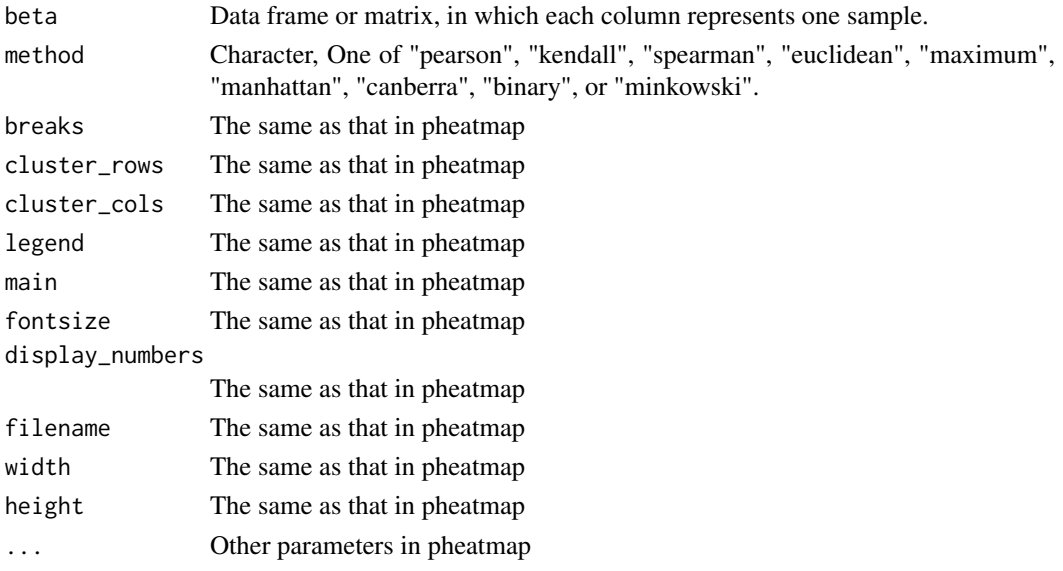

### Value

The same as pheatmap

### Author(s)

Wubing Zhang

### See Also

[pheatmap](#page-0-0)

```
data(MLE_Data)
dd = ReadBeta(MLE_Data, organism="hsa")
dd = dd[, 3:ncol(dd)]HeatmapView(dd, method = "pearson")
```
<span id="page-24-0"></span>IdentBarView *Identical bar plot*

## Description

Identical bar plot

### Usage

```
IdentBarView(gg, x = "x", y = "y", fill = c("#CF3C2B", "#394E80"),main = NULL, xlab = NULL, ylab = NULL, filename = NULL, width = 5,
 height = 4, ...)
```
#### Arguments

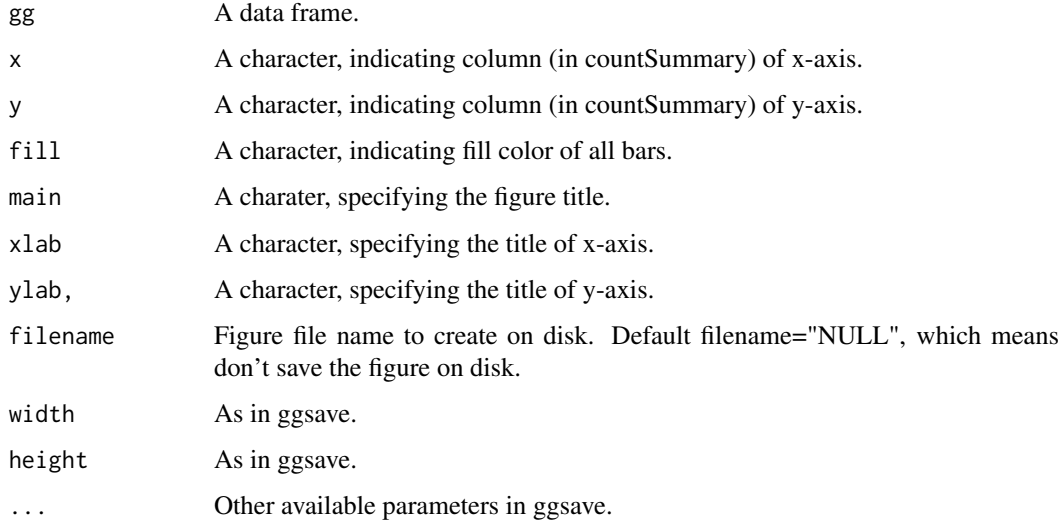

### Value

An object created by ggplot, which can be assigned and further customized.

### Author(s)

Wubing Zhang

```
gg = data. frame(Label = c("Day0_R1", "Day0_R2", "Day7_R1", "Day7_R2"),
                          Reads = c(62818064, 47289074, 51190401, 58686580))
gg$Reads = gg$Reads / sum(gg$Reads)
IdentBarView(gg, x="Label", y="Reads")
```
<span id="page-25-1"></span><span id="page-25-0"></span>KeggPathwayView *Kegg pathway view*

#### Description

Plot kegg pathway and color specific genes.

### Usage

```
KeggPathwayView(gene.data = NULL, cpd.data = NULL, pathway.id,
 species = "hsa", kegg.dir = ".", cpd.idtype = "kegg",
 gene.idtype = "ENTREZ", gene.annotpkg = NULL, min.nnodes = 3,
 kegg.native = TRUE, map.null = TRUE, expand.node = FALSE,
  split.group = FALSE, map.symbol = TRUE, map.cpdname = TRUE,
 node.sum = "sum", discrete = list(gene = FALSE, cpd = FALSE),
 limit = list(gene = 1, cpd = 1), bins = list(gene = 10, cpd = 10),both.dirs = list(gene = TRUE, cpd = TRUE), trans.fun = list(gene = NULL,
 cpd = NULL), low = list(gene = "deepskyblue1", cpd = "blue"),
 mid = list(gene = "gray", cpd = "gray"), high = list(gene = "red", cpd = ..."yellow"), na.col = "transparent", ...)
```
### Arguments

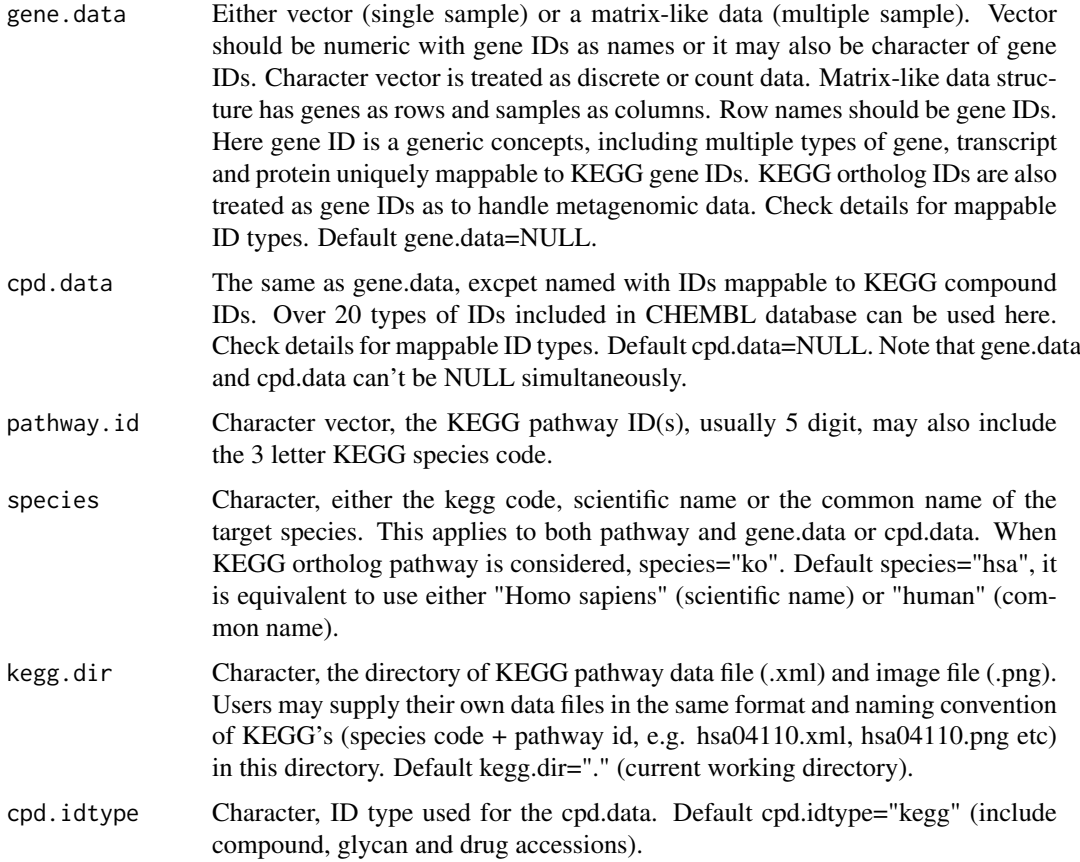

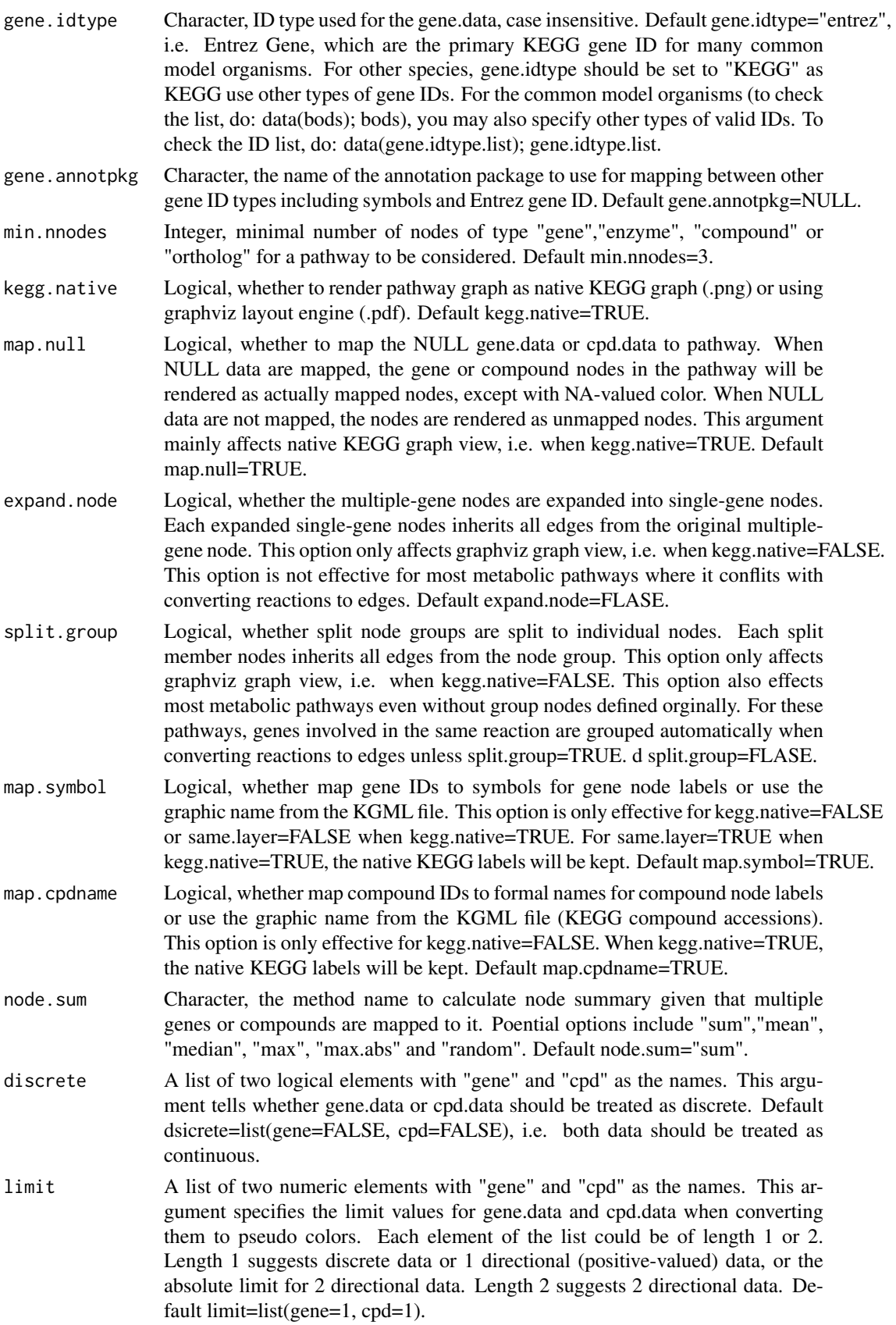

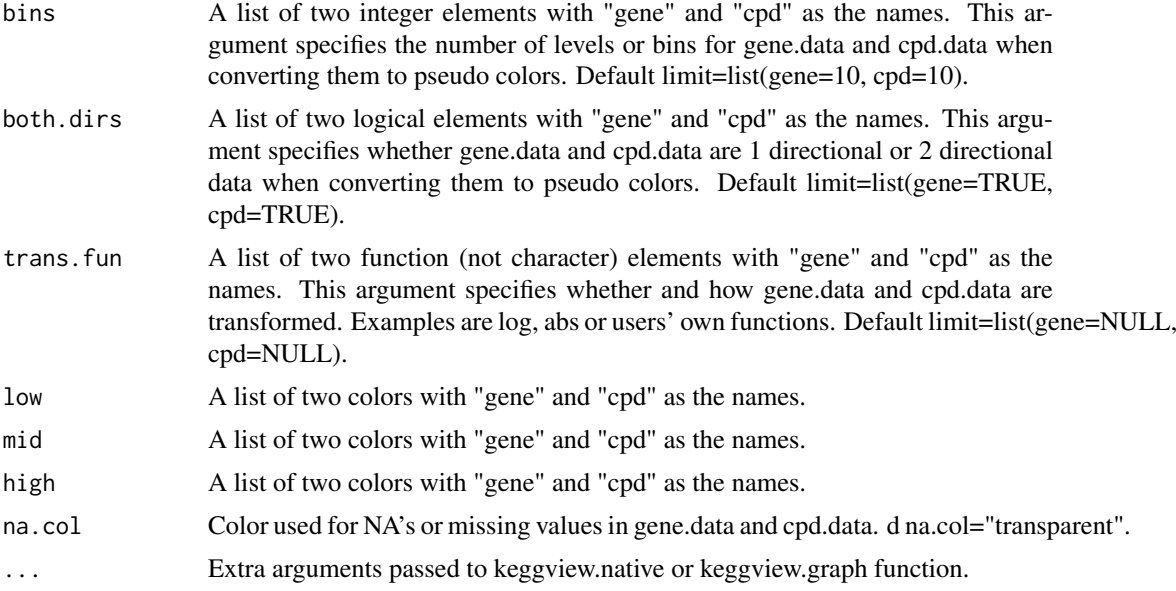

### Details

The function KeggPathwayView is a revised version of pathview function in pathview package. KeggPathwayView maps and renders user data on relevant pathway graphs. KeggPathwayView is a stand alone program for pathway based data integration and visualization. It also seamlessly integrates with pathway and functional analysis tools for large-scale and fully automated analysis. KeggPathwayView provides strong support for data Integration. It works with: 1) essentially all types of biological data mappable to pathways, 2) over 10 types of gene or protein IDs, and 20 types of compound or metabolite IDs, 3) pathways for over 2000 species as well as KEGG orthology, 4) varoius data attributes and formats, i.e. continuous/discrete data, matrices/vectors, single/multiple samples etc. To see mappable external gene/protein IDs do: data(gene.idtype.list), to see mappable external compound related IDs do: data(rn.list); names(rn.list). KeggPathwayView generates both native KEGG view and Graphviz views for pathways. Currently only KEGG pathways are implemented. Hopefully, pathways from Reactome, NCI and other databases will be supported in the future.

The argument low, mid, and high specifies the color spectra to code gene.data and cpd.data. When data are 1 directional (TRUE value in both.dirs), only mid and high are used to specify the color spectra. Default spectra (low-mid-high) "green"-"gray"-"red" and "blue"-"gray"-"yellow" are used for gene.data and cpd.data respectively. The values for 'low, mid, high' can be given as color names ('red'), plot color index (2=red), and HTML-style RGB, ("\#FF0000"=red).

### Value

The result returned by KeggPathwayView function is a named list corresponding to the input pathway ids. Each element (for each pathway itself is a named list, with 2 elements ("plot.data.gene", "plot.data.cpd"). Both elements are data.frame or NULL depends on the corresponding input data gene.data and cpd.data. These data.frames record the plot data for mapped gene or compound nodes: rows are mapped genes/compounds, columns are:

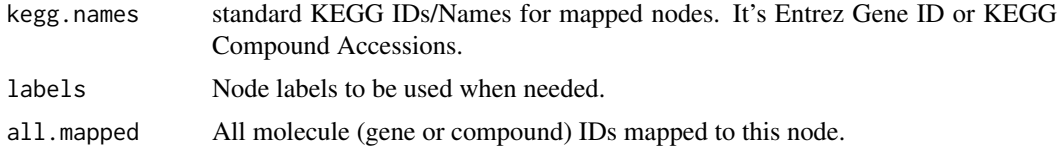

#### <span id="page-28-0"></span>MapRatesView 29

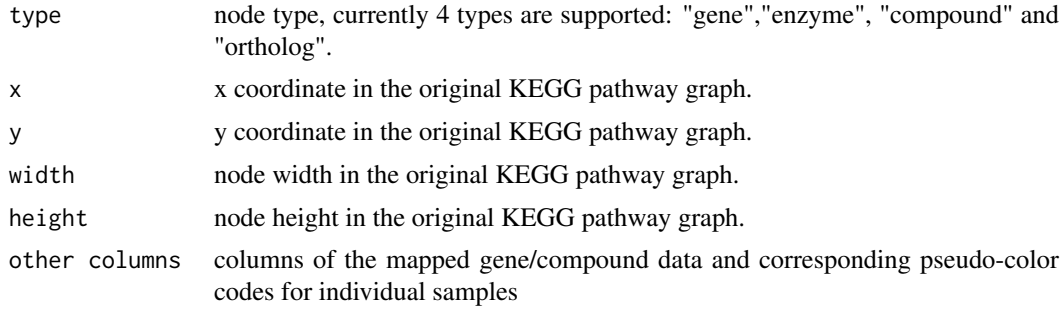

### Author(s)

Wubing Zhang

#### See Also

[pathview](#page-0-0)

### Examples

```
#load data
data(gse16873.d)
data(demo.paths)
#KEGG view: gene data only
## Not run:
i \leq 1pv.out <- KeggPathwayView(gene.data = gse16873.d[, 1],
       pathway.id = demo.paths$sel.paths[i], species = "hsa",
        out.suffix = "gse16873", kegg.native = TRUE)
```
## End(Not run)

MapRatesView *View mapping ratio*

### Description

View mapping ratio of each sample

### Usage

```
MapRatesView(countSummary, Label = "Label", Reads = "Reads",
  Mapped = "Mapped", filename = NULL, width = 5, height = 4, ...)
```
### Arguments

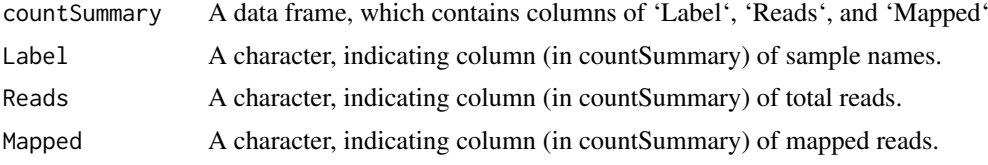

<span id="page-29-0"></span>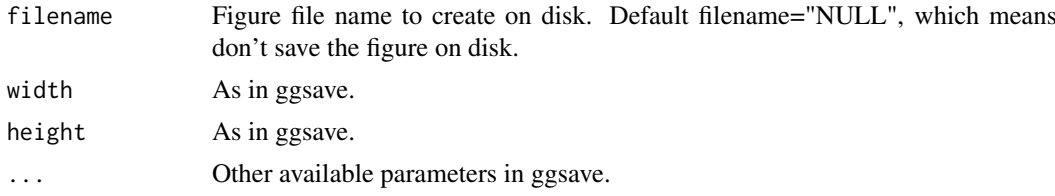

### Value

An object created by ggplot, which can be assigned and further customized.

### Author(s)

Wubing Zhang

#### Examples

```
countSummary = data.frame(Label = c("Day0_R1", "Day0_R2", "Day7_R1", "Day7_R2"),
                          Reads = c(62818064, 47289074, 51190401, 58686580),
                          Mapped = c(39992777, 31709075, 34729858, 37836392))
MapRatesView(countSummary)
```
MAView *MAplot of gene beta scores*

### Description

MAplot of gene beta scores in Control vs Treatment

### Usage

```
MAView(beta, ctrlname = "Control", treatname = "Treatment", main = NULL,
  show.statistics = TRUE, add.smooth = TRUE, lty = 1,
  smooth.col = "red", plot.method = c("loess", "lm", "glm", "gam"),
  filename = NULL, width = 5, height = 4, ...)
```
#### Arguments

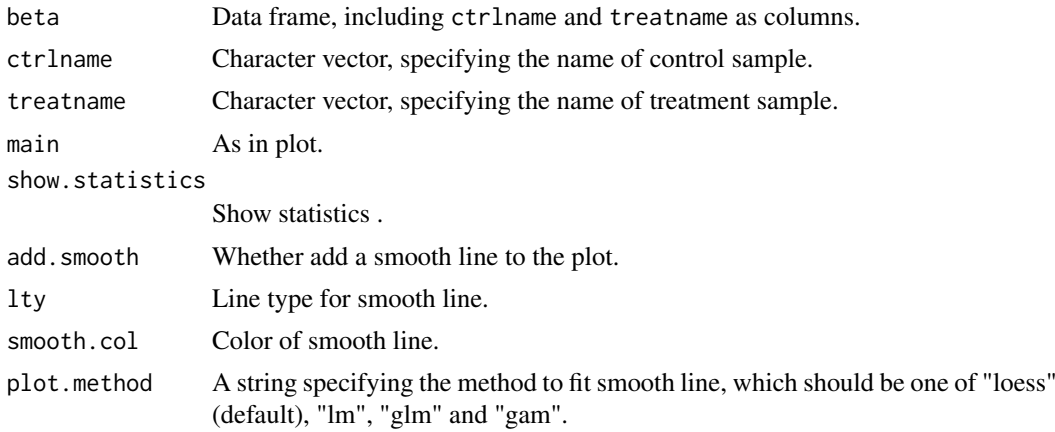

<span id="page-30-0"></span>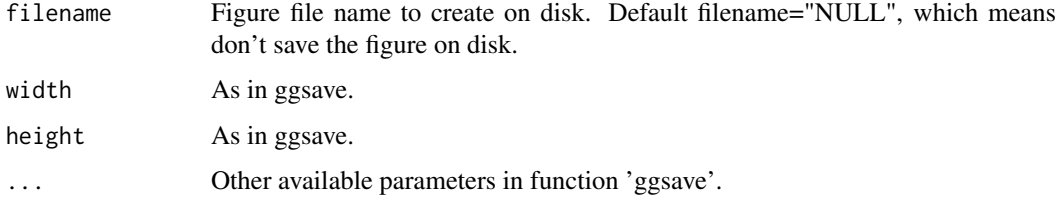

### Value

An object created by ggplot, which can be assigned and further customized.

### Author(s)

Wubing Zhang

### Examples

```
data(MLE_Data)
# Read beta score from gene summary table in MAGeCK MLE results
dd = ReadBeta(MLE_Data, organism="hsa")
MAView(dd, ctrlname = "D7_R1", treatname = "PLX7_R1")
```
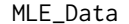

Gene summary table in MAGeCK MLE results

#### Description

The gene summary results generated by running MAGeCK MLE on CRISPR screens.

### Usage

data("MLE\_Data")

#### Format

A data frame with 17419 observations on the 26 variables.

### References

```
https://www.ncbi.nlm.nih.gov/pubmed/25494202 https://www.ncbi.nlm.nih.gov/pubmed/
26673418
```
### Examples

data("MLE\_Data") head(MLE\_Data)

<span id="page-31-0"></span>normalize.loess *normalize.loess*

#### Description

Loess normalization method.

### Usage

```
normalize.loess(mat, subset = sample(1:(dim(mat)[1]), min(c(5000,
  nrow(mat))), epsilon = 10^{\lambda}-2, maxit = 1, log.it = FALSE,
  verbose = TRUE, span = 2/3, family.loess = "symmetric", ...)
```
### Arguments

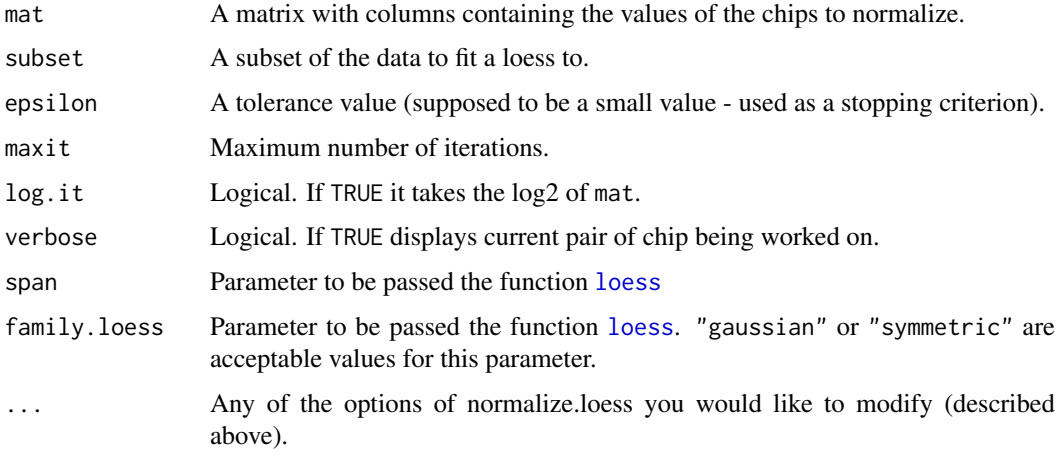

### Value

A matrix similar as mat.

### Author(s)

Wubing Zhang

#### See Also

[loess](#page-0-0)

[NormalizeBeta](#page-32-1)

```
beta = ReadBeta(MLE_Data, organism="hsa")
beta_loess = normalize.loess(beta[,c("D7_R1", "D7_R2", "PLX7_R1", "PLX7_R2")])
```
<span id="page-32-1"></span><span id="page-32-0"></span>NormalizeBeta *Normalize gene beta scores*

#### Description

Two normalization methods are available. cell\_cycle method normalizes gene beta scores based on positive control genes in CRISPR screening. loess method normalizes gene beta scores using loess.

#### Usage

```
NormalizeBeta(beta, samples = NULL, method = "cell_cycle",
 posControl = NULL, minus = 0.2)
```
### Arguments

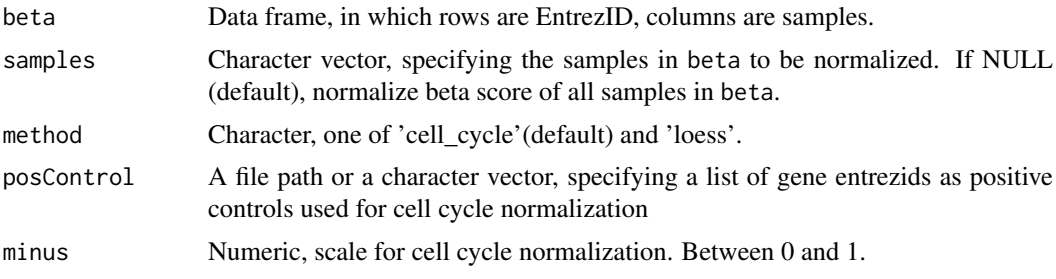

### Details

In CRISPR screens, cells treated with different conditions (e.g., with or without drug) may have different proliferation rates. So we defined a list of core essential genes, which is equally negatively selected between samples with different proliferation rate. Normalization of gene beta scores is performed using these essential genes. cell\_cycle in MAGeCKFlute normalizes the beta scores of all genes based on the median beta score of essential genes. After normalization, the beta scores are comparable across samples. loess is another optional normalization method, which is used to normalize array data before.

### Value

A data frame with same format as input data beta.

#### Author(s)

Wubing Zhang

```
data(MLE_Data)
# Read beta score from gene summary table in MAGeCK MLE results
dd = ReadBeta(MLE_Data, organism="hsa")
tmp = TransGeneID(rownames(dd), "Symbol", "Entrez")
dd = dd[!(duplicated(tmp))|is.na(tmp)), ]rownames(dd) = tmp[!(duplicated(tmp)|is.na(tmp))]
samples=c("D7_R1", "D7_R2", "PLX7_R1", "PLX7_R2")
```
#### 34 RankView

```
#Cell Cycle normalization
dd_essential = NormalizeBeta(dd, samples=samples, method="cell_cycle")
head(dd_essential)
#Optional loess normalization
dd_loess = NormalizeBeta(dd, samples=samples, method="loess")
head(dd_loess)
```
### RankView *View the rank of gene points*

#### Description

Rank all genes according to beta score deviation, and label top and bottom meaningful genes. Some other interested genes can be labeled too.

### Usage

```
RankView(rankdata, genelist = c(), top = 20, bottom = 20,
  cutoff = c(-sd(rankdata), sd(rankdata)), main = NULL, filename = NULL,
  width = 5, height = 4, \dots)
```
### Arguments

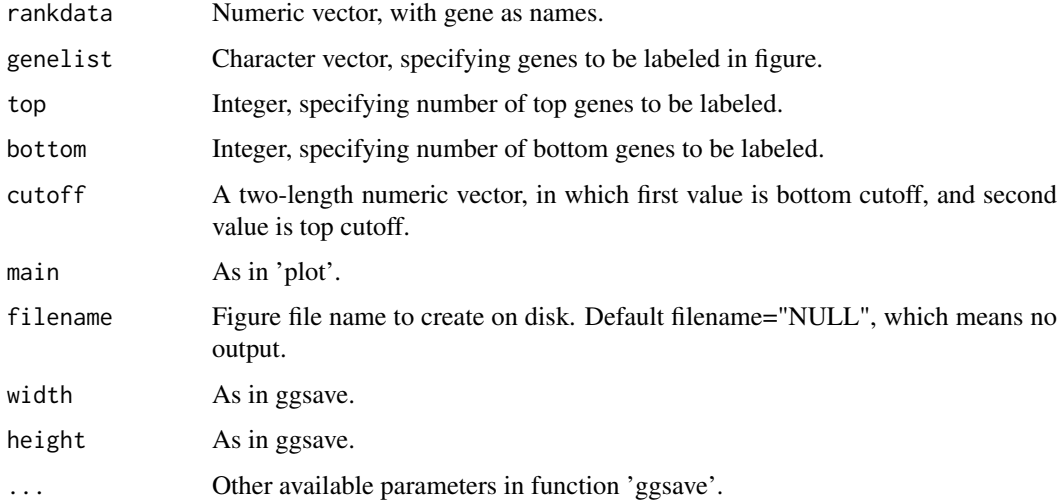

### Value

An object created by ggplot, which can be assigned and further customized.

### Author(s)

Wubing Zhang

<span id="page-33-0"></span>

#### <span id="page-34-0"></span>ReadBeta 35

### Examples

```
data(MLE_Data)
# Read beta score from gene summary table in MAGeCK MLE results
dd = ReadBeta(MLE_Data, organism="hsa")
rankdata = ddP LXT_R1 - ddSD7_R1names(rankdata) = rownames(dd)
RankView(rankdata)
```
ReadBeta *Read gene beta scores*

### Description

Read gene beta scores from file or data frame

### Usage

ReadBeta(gene\_summary, organism = "hsa")

### Arguments

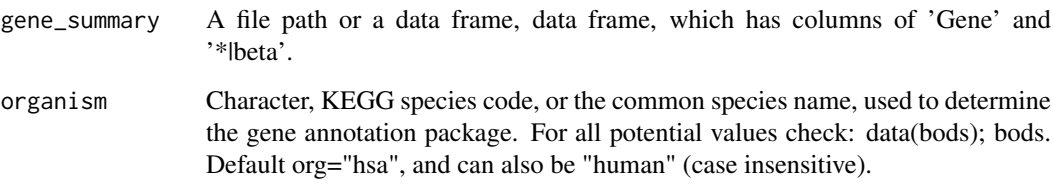

### Value

A data frame, in which the first column is ENTREZID, and the later columns are beta score for each samples.

### Author(s)

Wubing Zhang

```
data(MLE_Data)
dd = ReadBeta(MLE_Data, organism="hsa")
head(dd)
```
<span id="page-35-0"></span>

#### Description

Read pvalue of gene selection from file or data frame

#### Usage

```
ReadRRA(gene_summary, organism = "hsa")
```
### Arguments

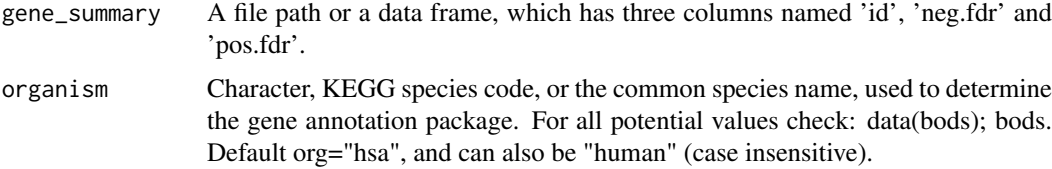

### Value

A data frame including four columns, named "Official", "neg.fdr", "pos.fdr" and "ENTREZID".

#### Author(s)

Wubing Zhang

### Examples

```
data(RRA_Data)
dd.rra = ReadRRA(RRA_Data, organism="hsa")
head(dd.rra)
```
RRA\_Data *Gene summary data generated by running MAGeCK RRA*

### Description

The gene summary results generated by running MAGeCK on CRISPR screens.

### Usage

data("RRA\_Data")

### Format

A data frame with 17140 observations on 14 variables.

#### <span id="page-36-0"></span>ScatterView 37

### References

<https://www.ncbi.nlm.nih.gov/pubmed/25494202> [https://www.ncbi.nlm.nih.gov/pubmed](https://www.ncbi.nlm.nih.gov/pubmed/25476604)/ [25476604](https://www.ncbi.nlm.nih.gov/pubmed/25476604)

### Examples

```
data("RRA_Data")
head(RRA_Data)
```
<span id="page-36-1"></span>ScatterView *Scatter plot*

### Description

Scatter plot of all genes, in which x-axis is mean beta score in Control samples, y-axis is mean beta scores in Treatment samples.

### Usage

```
ScatterView(beta, ctrlname = "Control", treatname = "Treatment",
 scale_cutoff = 1, main = NULL, filename = NULL, width = 5,
 height = 4, ...)
```
### Arguments

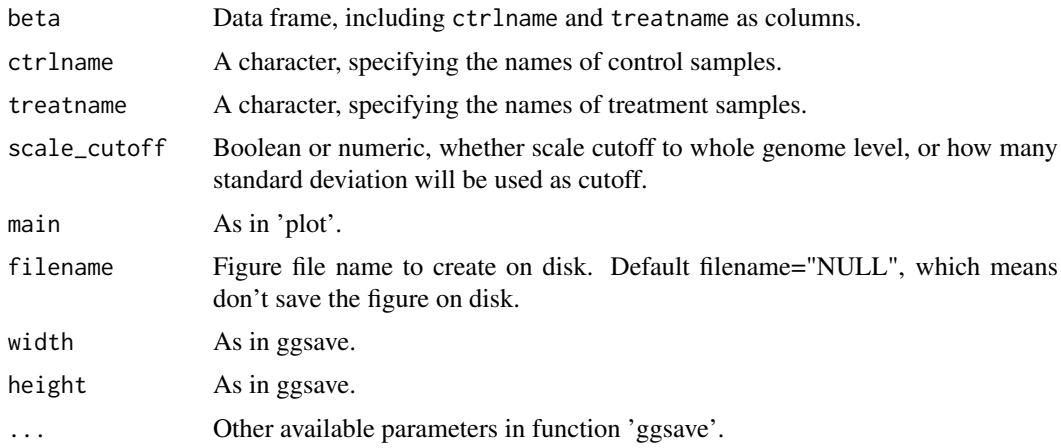

### Value

An object created by ggplot, which can be assigned and further customized.

### Author(s)

Wubing Zhang

### See Also

[SquareView](#page-38-1)

### Examples

```
data(MLE_Data)
# Read beta score from gene summary table in MAGeCK MLE results
dd = ReadBeta(MLE_Data, organism="hsa")
ScatterView(dd, ctrlname = "D7_R1", treatname = "PLX7_R1")
```
Selector *Select signatures from candidate list (according to the consistence in most samples).*

### Description

Select signatures from candidate list (according to the consistence in most samples).

### Usage

Selector(mat, cutoff =  $0$ , type = "<", select =  $0.8$ )

#### Arguments

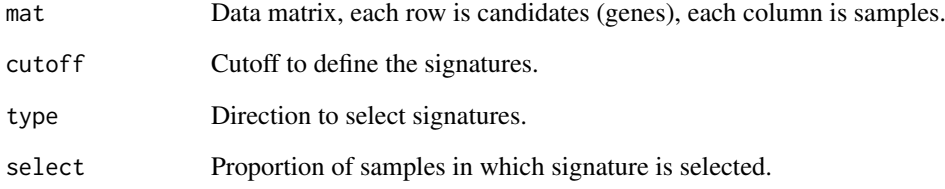

### Value

An list containing two elements, first is selected signature and second is a ggplot object.

```
mat = matrix(rnorm(1000*30), 1000, 30)
rownames(mat) = paste0("Gene", 1:1000)
colnames(mat) = paste0("Sample", 1:30)
hits = Selector(mat, select = 0.68)
print(hits$p)
```
<span id="page-37-0"></span>

<span id="page-38-1"></span><span id="page-38-0"></span>

### Description

Plot a scatter plot with Control beta score as x-axis and Treatment beta score as y-axis, and colored treatment related genes.

### Usage

```
SquareView(beta, ctrlname = "Control", treatname = "Treatment", label = 0,
 label.top = TRUE, top = 5, genelist = c(), scale_cutoff = 1,
 main = NULL, filename = NULL, width = 5, height = 4, ...)
```
### Arguments

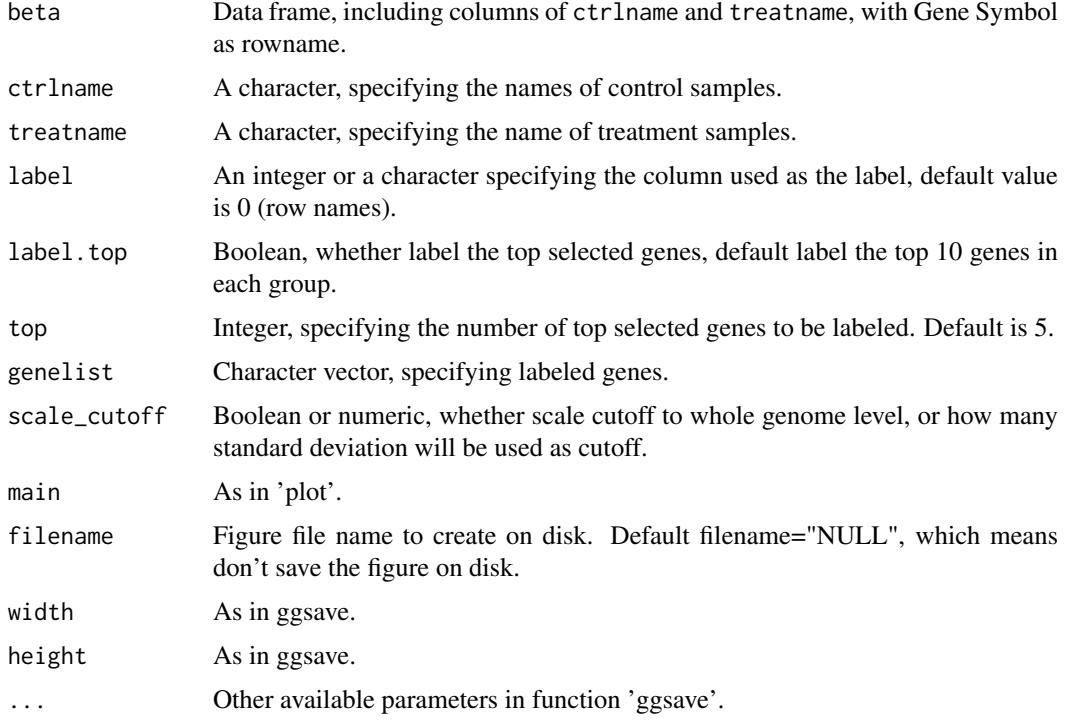

### Value

An object created by ggplot, which can be assigned and further customized.

### Author(s)

Wubing Zhang

### See Also

**[ScatterView](#page-36-1)** 

### Examples

```
data(MLE_Data)
# Read beta score from gene summary table in MAGeCK MLE results
dd = ReadBeta(MLE_Data, organism="hsa")
SquareView(dd, ctrlname = "D7_R1", treatname = "PLX7_R1")
```
TransGeneID *Gene ID conversion between ENTREZID and SYMBOL*

### Description

Gene ID conversion between ENTREZID and SYMBOL

#### Usage

```
TransGeneID(genes, fromType = "Symbol", toType = "Entrez",
 organism = "hsa", useBiomart = TRUE, ensemblHost = "www.ensembl.org")
```
#### Arguments

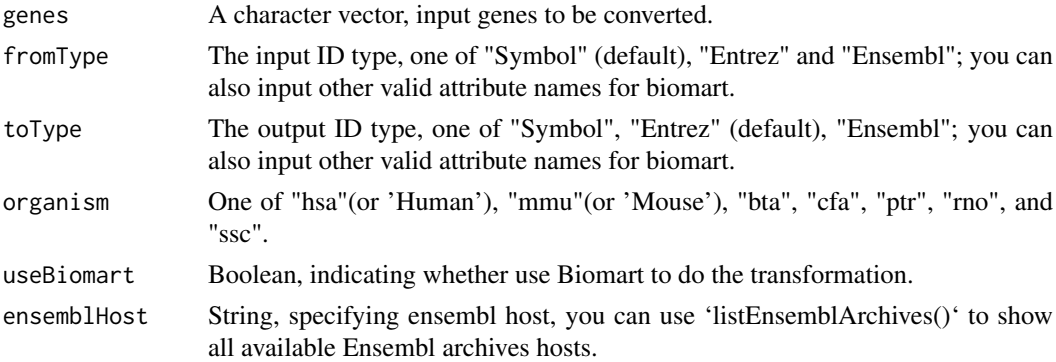

### Value

A character vector, named by unique input gene ids.

### Author(s)

Wubing Zhang

### See Also

[eg2id](#page-0-0)

```
data(MLE_Data)
TransGeneID(MLE_Data$Gene[1:10], organism="hsa", useBiomart = FALSE)
TransGeneID(MLE_Data$Gene[1:10], organism="hsa")
```
<span id="page-39-0"></span>

<span id="page-40-1"></span><span id="page-40-0"></span>ViolinView *Violin plot*

### Description

Plots the violin of beta scores in Control and Treatment samples.

#### Usage

```
ViolinView(beta, samples = NULL, main = NULL, ylab = "Beta Score",
  filename = NULL, width = 5, height = 4, ...)
```
### Arguments

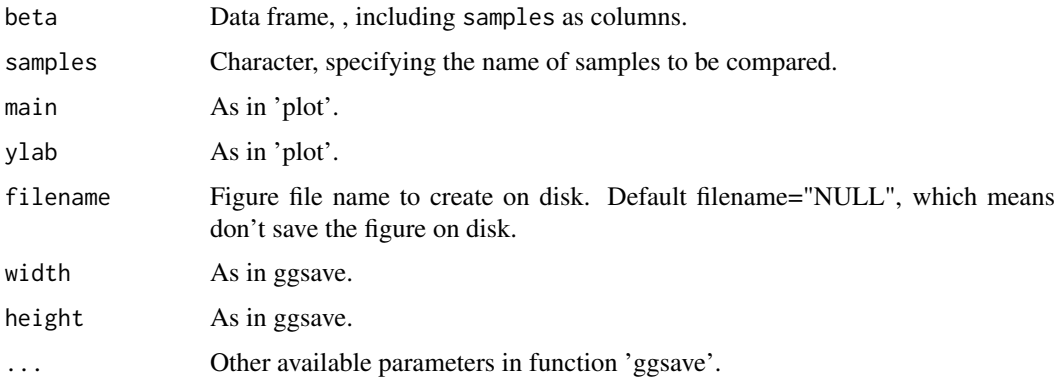

### Value

An object created by ggplot, which can be assigned and further customized.

#### Author(s)

Wubing Zhang

#### See Also

[DensityView](#page-7-1)

```
data(MLE_Data)
# Read beta score from gene summary table in MAGeCK MLE results
dd = ReadBeta(MLE_Data, organism="hsa")
ViolinView(dd, samples=c("D7_R1", "D7_R2", "PLX7_R1", "PLX7_R2"))
#or
ViolinView(dd[, c("D7_R1", "D7_R2", "PLX7_R1", "PLX7_R2")])
```
<span id="page-41-0"></span>Zuber\_Essential *Core essential gene list*

## Description

A gene list of core essential genes

### Usage

data("Zuber\_Essential")

### Format

A dataframe including 664 rows, representing 664 core essential gene.

# <span id="page-42-0"></span>Index

∗Topic datasets MLE\_Data, [31](#page-30-0) RRA\_Data, [36](#page-35-0) Zuber\_Essential, [42](#page-41-0) arrangePathview, [2](#page-1-0) BatchRemove, [4](#page-3-0) batchremove *(*BatchRemove*)*, [4](#page-3-0) CellCycle,MAGeCKFlute-method *(*CellCycleView*)*, [5](#page-4-0) CellCycleView, [5](#page-4-0) ComBat, *[4](#page-3-0)* CorrView, [6](#page-5-0) CutoffCalling, [7](#page-6-0) DensityDiffView, [7](#page-6-0) DensityView, [8,](#page-7-0) *[41](#page-40-0)* eg2id, *[40](#page-39-0)* enrich.DAVID, [9,](#page-8-0) *[10](#page-9-0)[–13](#page-12-0)*, *[18](#page-17-0)* enrich.GOstats, *[9](#page-8-0)*, [10,](#page-9-0) *[11–](#page-10-0)[13](#page-12-0)*, *[18](#page-17-0)* enrich.GSE, *[9,](#page-8-0) [10](#page-9-0)*, [11,](#page-10-0) *[12,](#page-11-0) [13](#page-12-0)*, *[18](#page-17-0)* enrich.HGT, *[9](#page-8-0)[–11](#page-10-0)*, [12,](#page-11-0) *[13](#page-12-0)*, *[18](#page-17-0)* enrich.ORT, *[9](#page-8-0)[–12](#page-11-0)*, [13,](#page-12-0) *[18](#page-17-0)* EnrichAB, [14](#page-13-0) enrichDAVID *(*enrich.DAVID*)*, [9](#page-8-0) EnrichedGSEView, [15,](#page-14-0) *[16](#page-15-0)* EnrichedView, *[15](#page-14-0)*, [16](#page-15-0) enrichGOstats *(*enrich.GOstats*)*, [10](#page-9-0) enrichGSE *(*enrich.GSE*)*, [11](#page-10-0) enrichgseview *(*EnrichedGSEView*)*, [15](#page-14-0) enrichment *(*enrichment\_analysis*)*, [17](#page-16-0) enrichment\_analysis, *[9–](#page-8-0)[13](#page-12-0)*, [17](#page-16-0) enrichORT *(*enrich.ORT*)*, [13](#page-12-0) EnrichSquare, *[14](#page-13-0)*, [18,](#page-17-0) *[19](#page-18-0)* enrichview *(*EnrichedView*)*, [16](#page-15-0)

FluteMLE, [20,](#page-19-0) *[22](#page-21-0)* flutemle *(*FluteMLE*)*, [20](#page-19-0) FluteRRA, *[21](#page-20-0)*, [21](#page-20-0)

HeatmapView, [24](#page-23-0) heatmapview *(*HeatmapView*)*, [24](#page-23-0) Hypergeometric *(*enrich.HGT*)*, [12](#page-11-0) IdentBarView, [25](#page-24-0) KeggPathwayView, *[3](#page-2-0)*, *[16](#page-15-0)*, [26](#page-25-0) loess, *[32](#page-31-0)* loess.normalize *(*normalize.loess*)*, [32](#page-31-0) MapRatesView, [29](#page-28-0) MAView, [30](#page-29-0) MLE\_Data, [31](#page-30-0) normalize.loess, [32](#page-31-0) NormalizeBeta, *[32](#page-31-0)*, [33](#page-32-0) normalizebeta *(*NormalizeBeta*)*, [33](#page-32-0) pathview, *[29](#page-28-0)* pheatmap, *[24](#page-23-0)* RankView, [34](#page-33-0) rankview *(*RankView*)*, [34](#page-33-0) ReadBeta, [35](#page-34-0) readbeta *(*ReadBeta*)*, [35](#page-34-0) ReadRRA, [36](#page-35-0) readrra *(*ReadRRA*)*, [36](#page-35-0) RRA\_Data, [36](#page-35-0) RRApipeline *(*FluteRRA*)*, [21](#page-20-0) ScatterView, [37,](#page-36-0) *[39](#page-38-0)* scatterview *(*ScatterView*)*, [37](#page-36-0) Selector, [38](#page-37-0) SquareView, *[19](#page-18-0)*, *[37](#page-36-0)*, [39](#page-38-0) squareview *(*SquareView*)*, [39](#page-38-0) TransGeneID, [40](#page-39-0) transGeneID *(*TransGeneID*)*, [40](#page-39-0)

ViolinView, *[8](#page-7-0)*, [41](#page-40-0) violinview *(*ViolinView*)*, [41](#page-40-0)

Zuber\_Essential, [42](#page-41-0)

getOrg, [23](#page-22-0)